كب فسيساتالرخ الجيم

الوصية الأولى: الوصية العامة لأولياء الأمور وللنساء بتخفيف المهر، فإنه ماكانت به العنوسة في البيوت هو سبب فيها، وعزوف أو عجز كثير من الناس عن الزواج، وربما ذهب بعضهم إلى خارج البلاد فوقع في شراك أسر فاسدة، والسبب في ذلك هو غلاء المهور، ويشتد الأمر إذا انضمت إليه التكاليف الأخرى، من الأثاث والوليمة والعدالة، فلو كان هذا مكرمة لكان الأسبق إليه رسول الله صلى الله عليه وسلم، فكان صلى الله عليه وسلم يصير نساءه ويطلب صداقا على بناته في حدود أربعمائة درهم إلى خمسائة درهم، وأظنها تعادل الآن عندنا حوالي مائة وخمسين ريالا سعوديا، وقومنا لا ترضيهم الألوف المؤلفة إلا من رحم الله، وهذا ما يكدر على الحياة الزوجية ويجعلها نكدا، ومن ثمة يكدر الترابط الأسري | الذي لم يكن إلا بهذا النكاح.

الوصية الثانية: وصية عظيمة، وفي الحقيقة ينفر منها كثير من الناس، لكن الواجب على كل مسلم ومسلمة أن يقبل حكم الله سبحانه وتعالى، وأن يعتقد أنه حقٌّ وإن لم يمكنه تطبيق هذا الحكم، فإن أمكنه أن يستجيب له قولا وفعلا فهو المطلوب، وإلاَّ فليستجب له بالاعتقاد الصادق أن ما حكم الله به في هذه المسألة حق، وهذه الوصية هي في الحقيقة الوصية بالتعدد، ونحن نوصي بهذا أولًا: لأن الله بل بدأ به فهو الأصل، قال تعالى: (فَانْكِحُوا مَا طَابَ لَكِم مِّنَ النِّسَاءِ مَثْنَىٰ وَثُلَاثَ وَرُبَاعَ ۖ فَإِنْ خِفْتُمْ أَلَّا ٰ تَعْدِلُوا فَوَاحِدَةً ﴾ [النساء:23]. وهذه الآية ضمنها الحق -جل في علاه - أولا: الحض على لإلتعدد مثنى وثلاث ورباع.

وضمنها ثانيا: الاكتفاء بواحدة حين يرى المسلم أنه لا قدرة له على العدل والعدل الواجب هو في المبيت والسكنى والنفقة والكسوة، يعدل في هذا. وبهذا يظهر لكم أيها المسلمون والمسلمات أن الاكتفاء بواحدة رخصة وليس الأصل.

ثانياً: أن كثيرا من البيوت تمتلئ بالنساء العوانس، ومنشأ هذا أمور: منها أن بعض النساء لا تحب أن تكون الثانية أو الثالثة أو الرابعة، تختار أن تكون عزباء -عنوسة- ولو فات عليها -كما يقولون قطار الزواج، لو بلغت خمسين سنة في ذلك الوقت لا ينظر فيها أحد، إلا إذا هيأ الله لها رجلا عمره ستون سنة أو سبعون، ولهذا فإن الخطَّاب الذين قد أتوا أهلها يعزفون عنها، فلانة ترد ولا تقبل، لماذا؟ لا تحب التعدد.

وأمر آخر: وهو أن كثيراً من الرجال قد تستحكم به العاطفة أو أمور اجتاعية لا يحب أن يعدد، نحن نقول: إن كانت هذه المرأة زوجك لها مزايا تجعلك لا تعدد عليها تبركا بنفسها ومالها وبكل ما تريد منها وتقف سنة إلى جانبك فلا بأس، لك أسوة برسول الله صلى الله عليه وسلم فإنه لم يتزوج امرأة على خديجة حتى ماتت، لأنها أول من صدقه وأعطته مالها حين حرمه الناس و آزرته وناصرته، فإذا كانت هذه الزوجة فيها مزايا ليس مزايا جنسية أو شكلية لا، مزايا اجتماعية منها البر بك وبأهلك تعرف قدر الصغير والكبير فلا بأس، أما أن يستحكم الخوف الذي لا مسوغ له، عنده قدرة ولكنه يحجم مع قدرته على ذلك، فهذا خطأً.

الأمر الثالث: التعدد فيه مصالح عظيمة، منها توسعة الروابط الأسرية، فبدل أن يكون للرجل صهر في قبيلة أو عائلة يكون له أصهار شتى، ومنها كذلك تكثير التناسل، ومنها القضاء على العنوسة في البيوت أو التخفيف منها، ومنها أن كثيرا من النساء لا عائل لها، ليس لها ولد ولا أب ولا أخ فخير كافل لها من النواحي لم الاجتاعية الزوج.

فإذا تقدم لك أيتها المسامة من يرتضي دينه وخلقه فنصيحتنا لك أن تقبليه ولا ترديه، وإن كنت الرابعة فهو خير لك، وقد كان نسوة رسول الله صلى الله عليه وسلم - يوم توفي عنهن وهن تسع- ربما يجتمعن جميعهن في بيت صاحبة الليلة حتى يأتي رسول الله صلى الله عليه وسلم ويكون الاستئناس، ثم تنصرف كل منهن إلى بيتها.

فهل تستطعن يا مسلمات أن تفعلن هذا اليوم؟ إن كثيرًا من النسوة حينما يتزوج زوجها أخرى فإنها تطيش وتشتط ويستبد بها الأمر إلى العداوة والبغض، فهذا حرام يا أمة الله، كون المرأة لا تحب أن يتزوج زوجها أخرى هذه فطرة فهي تغار، ولكن يجب عليها: أولا: أنَّ تقبل حكم الله ولا تتنكر لحكم الله، وإلا كانت آتمة وعاصية لله ولرسوله صلى الله عليه وسلم. ثانيا: لا يحل لها أن تغتنم هذا وتتخذه فرصة لأذية زوجها في نفسه أو ماله بأن تبدر ُفي ماله أو تؤذيه في بيته كلما دخل عليها أو خرج، أو أن تدعو عليه، والله لا يستجيب دعاءها وهي الآثمة، فدعاؤها عليه بألا يوفقه الله وإلى آخره، هذا من الإثم، ولا يستجيب الله دعوة كان فيها إثم أو قطيعة رحم، كا لا يحل لها أن تستعدي عليه السفهاء وأهل الطيش من أهلها وأهله. وصلى الله وسلم على نبينا محمد، وعلى أله وصحبه أجمعين.

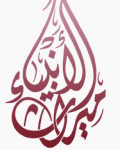

الرسائل الجابرية (2/ 150-146)

## وصايا من قوله تعالى

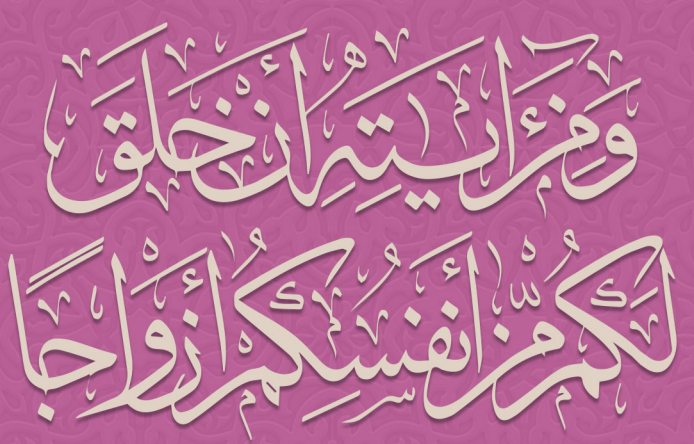

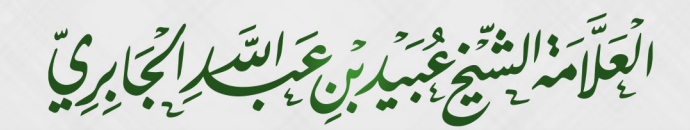

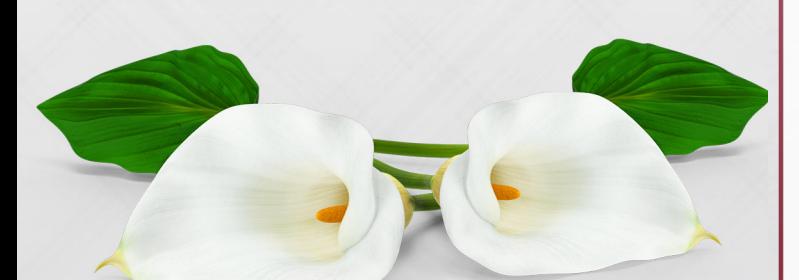

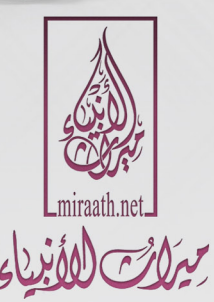